ktu.edu.tr/library C

#### English | Русский | إلمريوة |

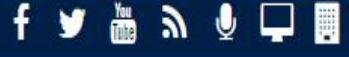

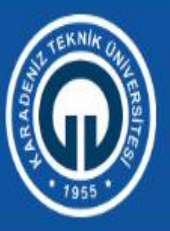

#### **KARADENİZ TEKNİK ÜNİVERSİTESİ** Kütüphane ve Dokümantasyon Daire Başkanlığı

Q Kullanım Koşulları Hakkımızda Katalog Arama Veritabanları Hizmetler Kullanıcı Anketi Akademik Arama **DDDN, VIII ICAC GİHİLMEZ** Katalog Arama **Curien**<br>Elefonanzia Kapatan Abone Veritabanları Deneme Erişimi Veritabanları Yayın Sağlama 000000 Kampüs Dışı Erişim Ödünç Verme Hizmetleri

"Açık Erişim" bağlantısını tıklayın.

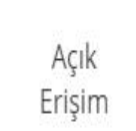

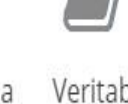

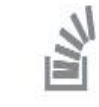

Çalışma Saatleri

 $\left| \Gamma \right|$ 

Veritabanı Üyelik Klavuzları İşlemleri Web'ten Kitap Uzatma

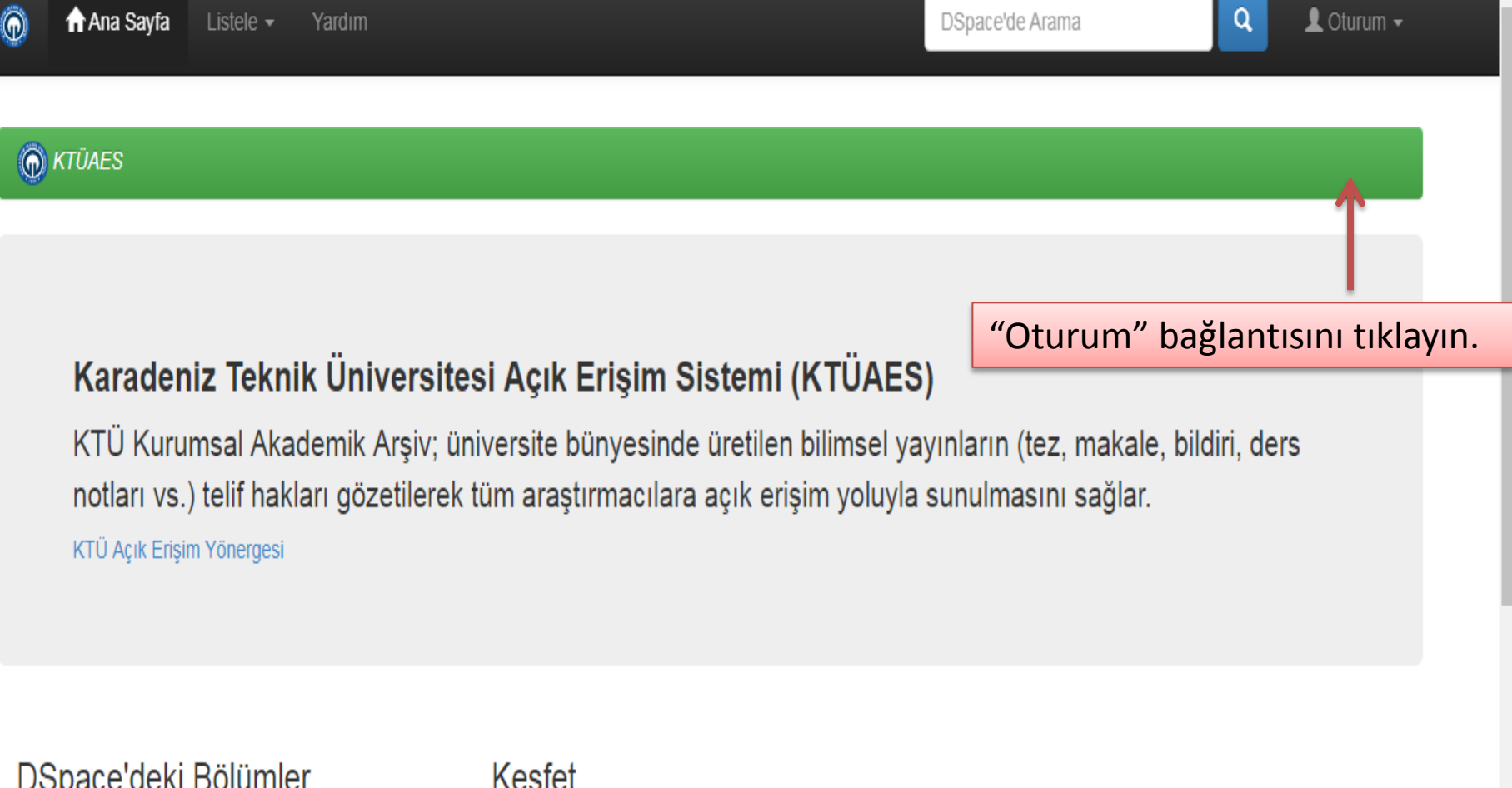

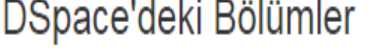

Bir bölüme ait yayınların listesini görmek için tıklayınız.

Edebiyat Fakültesi

**KTÜ Yayınları** 

Mühendislik Fakültesi

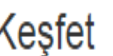

**Claighty** Connecticut

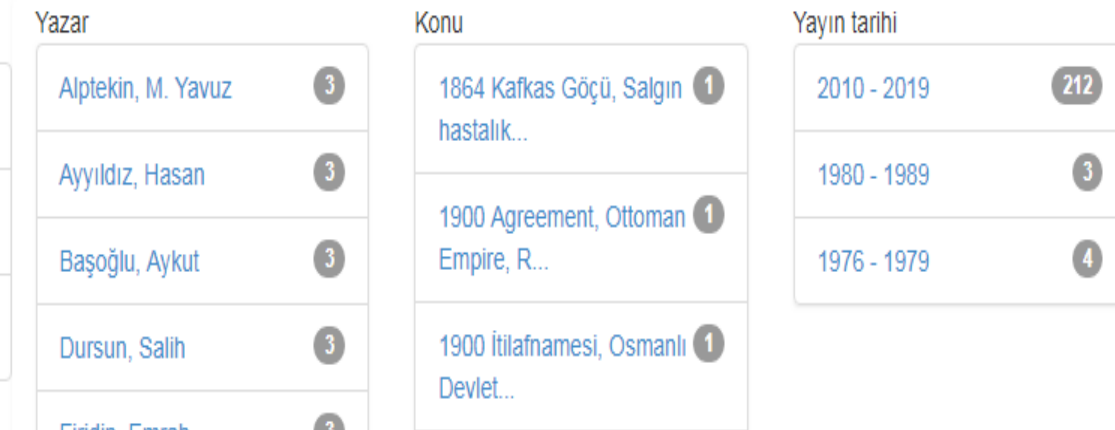

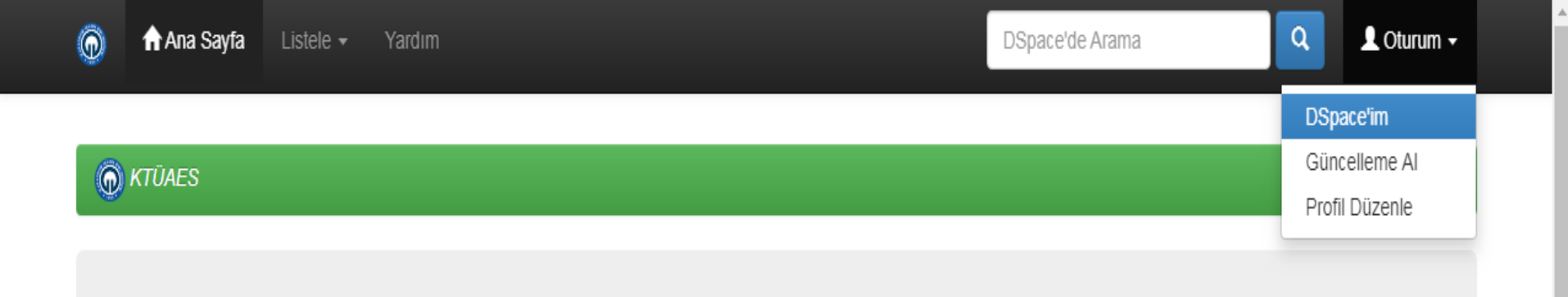

#### Karadeniz Teknik Üniversitesi Açık Erişim Sistemi (KTÜAES "Dspace'im" bağlantısı tıklayın.

KTÜ Kurumsal Akademik Arşiv; üniversite bünyesinde üretilen bilimsel yayınların (tez, makale, bildiri, ders notları vs.) telif hakları gözetilerek tüm araştırmacılara açık erişim yoluyla sunulmasını sağlar. KTÜ Açık Erişim Yönergesi

#### DSpace'deki Bölümler

Bir bölüme ait yayınların listesini görmek için tıklayınız

Edebiyat Fakültesi

**KTÜ Yayınları** 

Mühendislik Fakültesi

acikerisim.ktu.edu.tr/ispui/mydspace

#### Keşfet

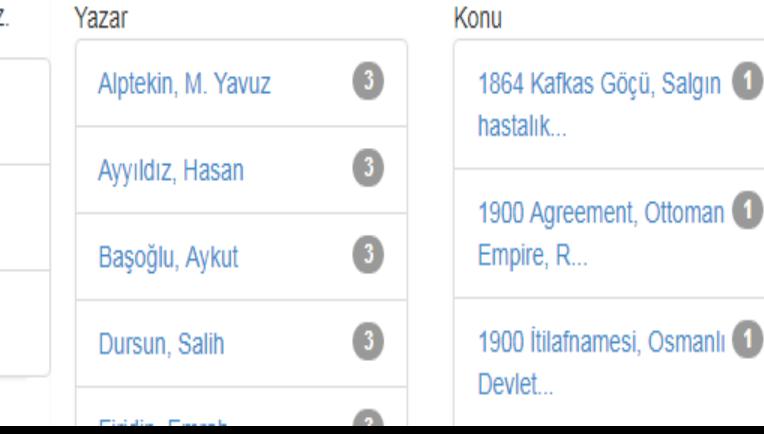

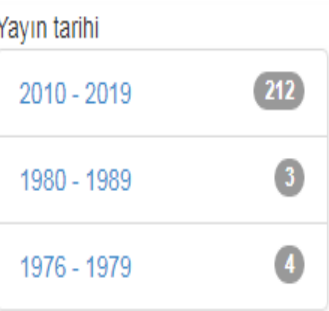

#### DSpace'de Oturum Açma

Yeni Kullanıcı? Kaydolmak için tıklayınız.

Asagidaki forma kullanıcı adınızı ve şifrenizi giriniz.

Kullanıcı adı ve şifre kurum e-posta adresi ile aynıdır.

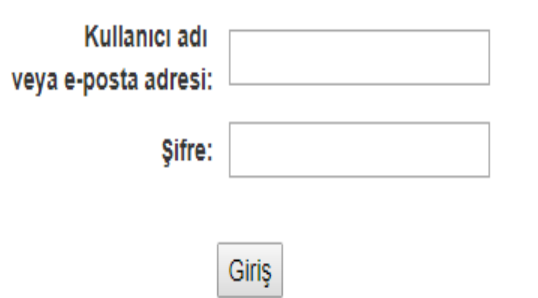

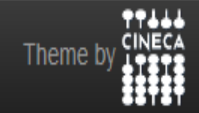

DSpace Yazılımı Telif Hakkı @ 2002-2010 Duraspace - Görüş & Öneri

Yardım...

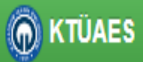

Yeni Gönderi Başlat Kabul Edilmiş Gönderiler

#### İhraç Kaynakları

1. item export 2019 Jul 04 1 38afdfd5-bc69-4c2b-a3b6-d9476ff2bf6c.zip

Sisteme yayın yüklemek için "Yeni Gönderi Başlat" bölümünü tıklayın.

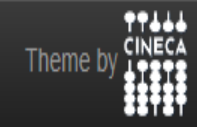

DSpace Yazılımı Telif Hakkı @ 2002-2010 Duraspace - Görüş & Öneri

## Gönderi: Koleksiyon Seçin Daha Fazla Yardım...

Aşağıdaki listeden gönderi yapmak istediğiniz koleksyonu seçin ve "Sonraki" butonunu klik edin.

Bu öğe için bir koleksiyon seçmelisiniz.

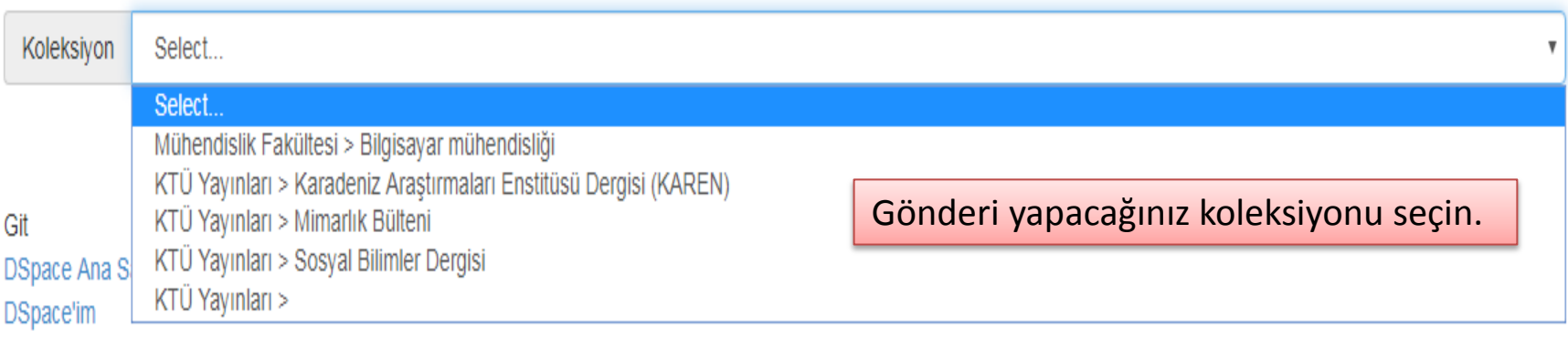

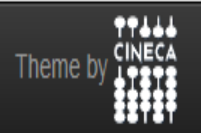

DSpace Yazılımı Telif Hakkı @ 2002-2010 Duraspace - Görüş & Öneri

### Gönderi: Bu Öğeyi Tanımla Açık Erişime sunacağınız yayına ait bilgileri yazın.

Lütfen bu gönderi hakkında istenen gerekli bilgileri aşağıdaki alanlara giriniz. Çoğu tarayıcılarda imlecinizi bir sonraki alana veya butona geçirmek için tab tuşunu kullanabilirsiniz veya her seferinde farenizi kullanabilirsiniz.

Enter the names of the authors of this item.

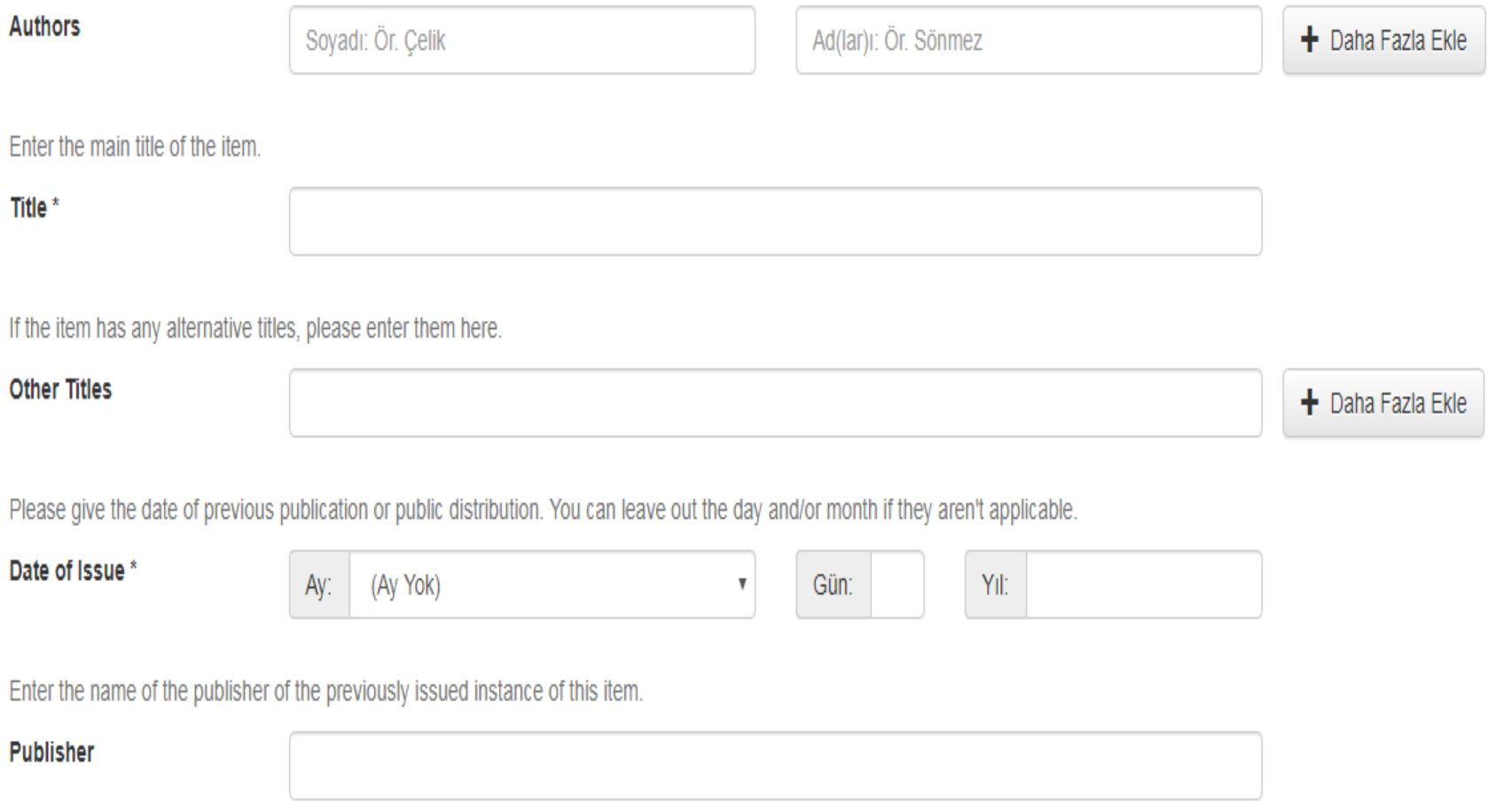

Enter the standard citation for the previously issued instance of this item.

Anahtar kelimeler ve özet alanları Türkçe ve İngilizce olarak girilmelidir. "Description" alanına yayının bibliyografik künyesini yazın.

### Gönderi: Bu Öğeyi Tanımla (Daha Fazla Yardım...)

Lütfen bu gönderi ile ilgili daha fazla bilgiyi aşağıya giriniz.

Enter appropriate subject keywords or phrases.

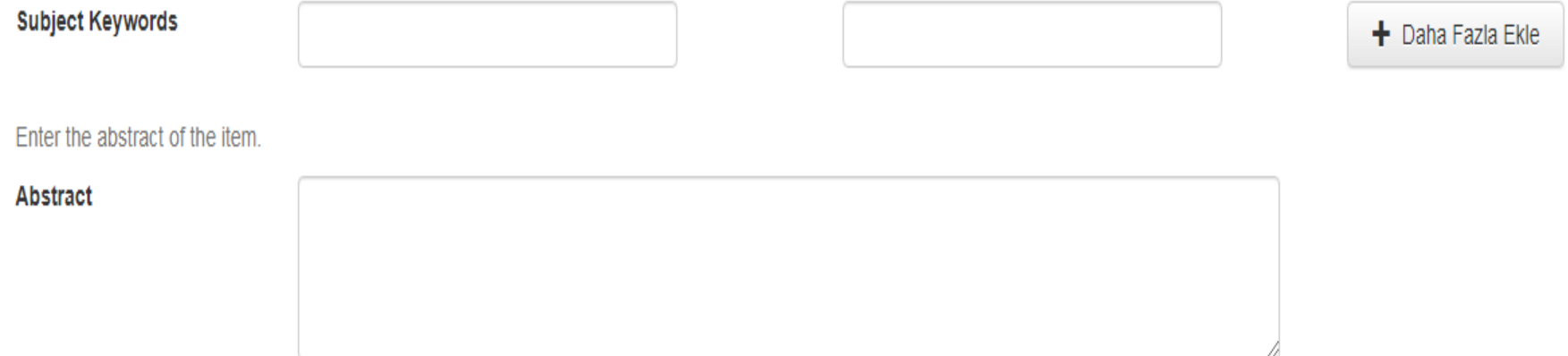

Enter the names of any sponsors and/or funding codes in the box.

**Sponsors** 

Enter any other description or comments in this box.

**Description** 

## Gönderi: Bir Dosya Yükle Daha Fazla Yardım...

Lütfen yükleyeceğiniz öğeye karşılık gelen sabit disk üzerindeki dosya adını girin. Eğer "Gözat..." butonuna tıklarsanız, yeni bir pencere açılacaktır. Bu pencere aracılığıyla yükleyeceğiniz dosyayı seçebilirsiniz.

DSpace sisteminin belli dosyaları diğerlerinden daha iyi sakladığını aklınızda bulundurunuz. Dosya türleri ve her biri için destek seviyeleri ile ilgili bilgiler mevcuttur.

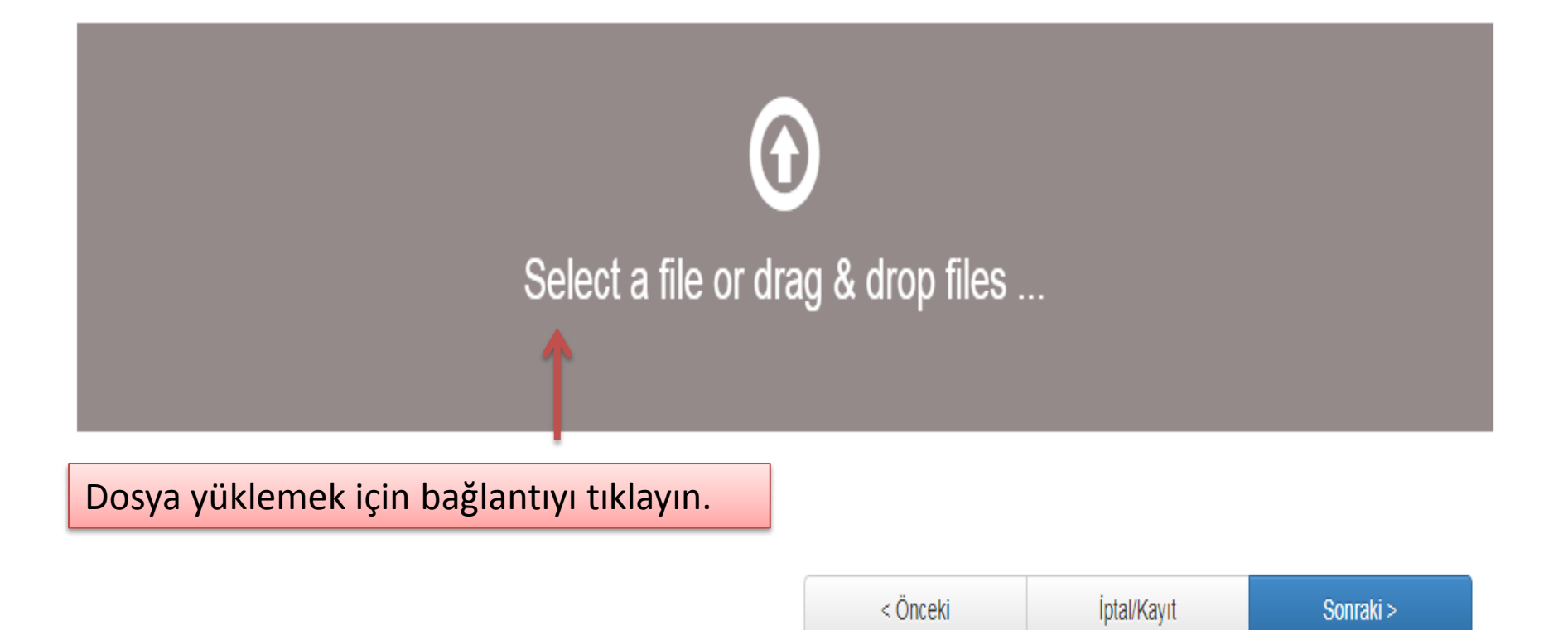

# Gönderi: Dosya Başarlıyla Yüklendi Daha Fazla Yardım...

Dosyanız başarıyla yüklendi.

Aşağıdaki tablo, bu öğe için yüklenen dosyayı göstermektedir.

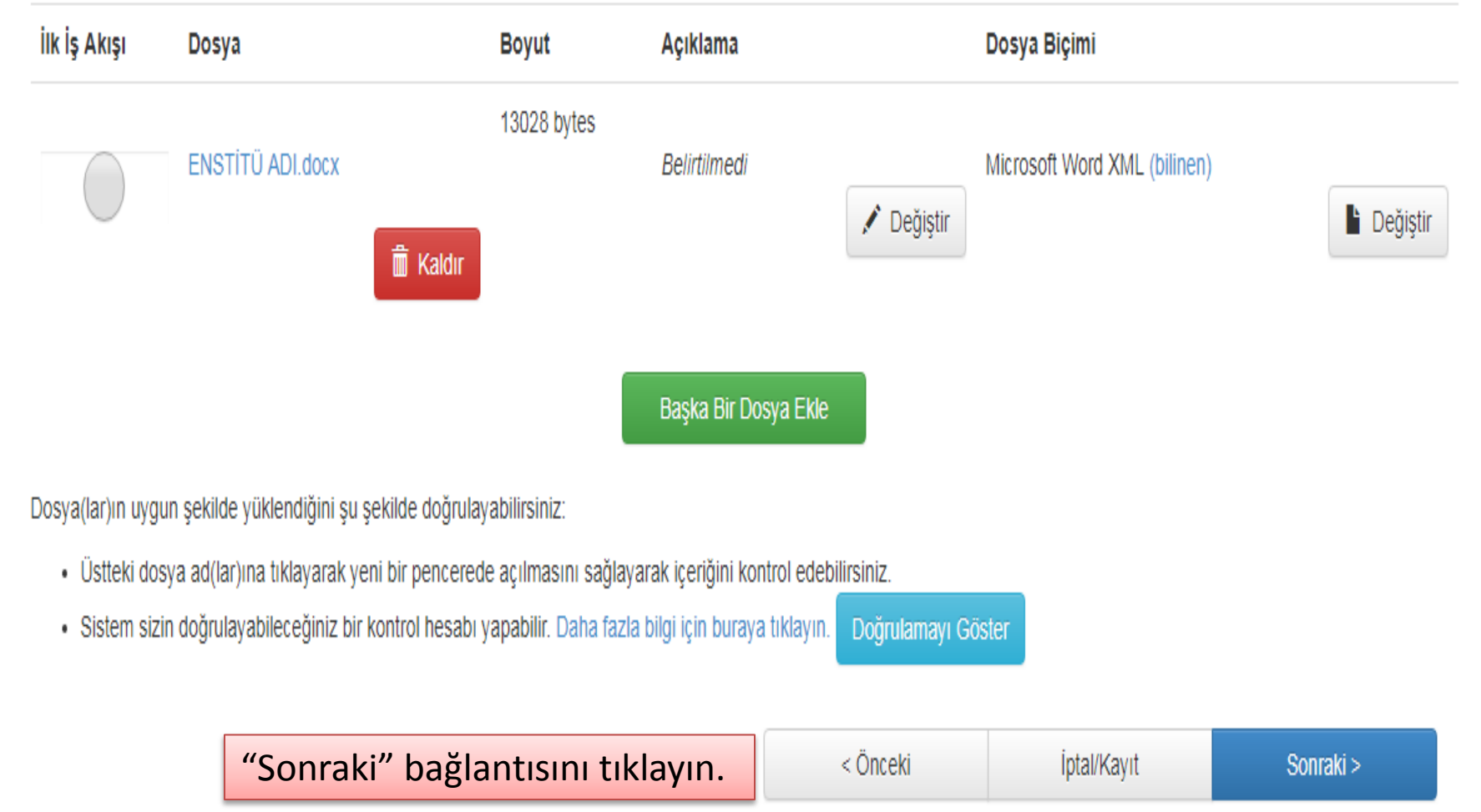

### DSpace Dağıtım Lisansı Daha Fazla Yardım...

Son bir adım daha var. DSpace'in gönderinizi yeniden üretme, tercüme ve dağıtma işlemlerini dünya çapında gerçekleştirebilmesi için, aşağıdaki koşulları kabul etmeniz gerekektedir. Lütfen bu lisansın şartlarını okumak için zaman ayırın ve sayfanın altındaki butonlardan birine tıklayın. "Lisansı Kabul Ediyorum" butonuna tıklamanız halinde lisans şartlarını kabul etmiş sayılırsınız.

Lisansı kabul etmemek gönderinizi silmez. Gönderiniz DSpace'de kayıtlı olmaya devam edecektir. Bir sorun olması halinde sistemden gönderinizi silebilirsiniz ya da lisansı kabul edebilirsiniz.

NOTE: PLACE YOUR OWN LICENSE HERE This sample license is provided for informational purposes only.

NON-EXCLUSIVE DISTRIBUTION LICENSE

#### Yayın Açık Erişim ilkeleri doğrultusunda erişime açılır.

By signing and submitting this license, you (the author(s) or copyright owner) grants to DSpace University (DSU) the non-exclusive right to reproduce, translate (as defined below), and/or distribute your submission (including the abstract) worldwide in print and electronic format and in any medium, including but not limited to audio or video.

You agree that DSU may, without changing the content, translate the submission to any medium or format for the purpose of preservation.

You also agree that DSU may keep more than one copy of this submission for purposes of security, back-up and preservation.

You represent that the submission is your original work, and that you have the contract of the contract of the contract of the

### Gönderi: Gönderi Tamamlama!

Gönderiniz kayıtlı olduğunuz koleksiyon için belirtilen iş akışı süresince dahil edecektir. Gönderiniz sistem yöneticisi tarafından onaylandığında bir e-posta bildirimi alacaksınız. Bildirimi aldıktan sonra DSpace sayfasına giderek gönderinizin durumunu kontrol edebilirsiniz.

DSpace'im'e Git

Bölümler ve Koleksiyonlar

Gönderiniz sistem yöneticisi tarafından onaylandıktan sonra açık erişime sunulur.

Aynı koleksiyona başka bir gönderi

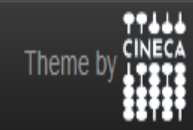

DSpace Yazılımı Telif Hakkı @ 2002-2010 Duraspace - Görüş & Öneri